# **Mamut Matemáticas Datos y gráficos Índice**

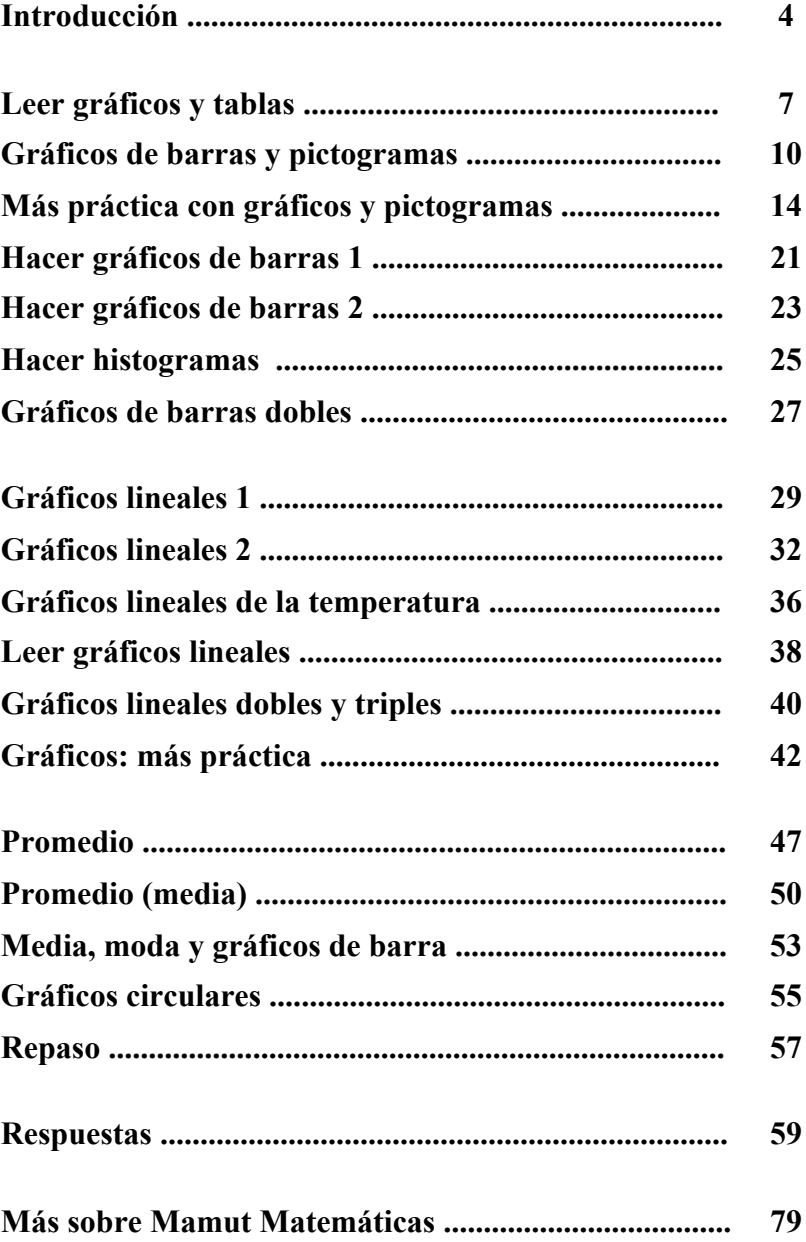

# **Introducción**

*Mamut Matemáticas Datos y gráficos* cubre gráficos comunes estadísticos y algunos temas relacionados para los grados de segundo a quinto. Es un libro de texto y ejercicios, conteniendo el "texto" (la instrucción) y el "trabajo" (los ejercicios y problemas).

El libro comienza con los temas más fáciles: leer y hacer gráficos de barra, pictogramas, histogramas y varios tipos de gráficos lineales. La mayoría de estás lecciones son más adecuadas para cuarto y quinto grado.

Se incluyen aquí los objetivos para el estudio de gráficos de barras y gráficos lineales. El estudiante debería aprender a:

- leer gráficos de barra, incluyendo gráficos de barras dobles, y responder a preguntas sobre datos ya trazados
- <sup>z</sup> dibujar gráficos de barra e histogramas de un conjunto de datos que se da.

Para hacer histogramas, es necesario entender cómo agrupar los datos en categorías ("clases"). La lección *Hacer histogramas* explica el método que utilizamos para hacer categorías si ya no se han clasificado los datos numéricos.

Cerca el final del libro, estudiamos promedio (también se llama la media) y moda, y cómo están relacionados estos dos conceptos con gráficos lineales y gráficos de barra. Esto también es adecuado para cuarto y quinto grado. Otros currículos de matemáticas también presentan la mediana, pero yo decidí omitirla de este libro. Hay mucho tiempo para aprender ese concepto más tarde, por ejemplo en *Mamut Matemáticas Estadística y probabilidad*. Presentar todos de los tres conceptos al mismo tiempo suele revolverlos y se ponen confusos — así que muchos estudiantes sólo comprenden los procedimientos de calcularlos. En mi opinión es mejor al principio sólo presentar y contrastar los dos conceptos de la media y la moda, para darle al estudiante una base sólida.

Por último, estudiamos *Gráficos circulares*, lo cual se puede dejar para estudiar en sexto o séptimo grado porque requiere que el estudiante entienda los porcentajes.

*¡Le deseo muchos éxitos en su enseñanza de las matemáticas! Maria Miller, la autora*

# **Recursos útiles en Internet**

#### *Media, mediana, moda, rango, etc.*

**Using and Handling Data (Utilizar y manejar datos)** Explicaciones sencillas para encontrar media, mediana o moda. **http://www.mathsisfun.com/data/index.html#stats**

#### **Mean, Median, and Mode (Media, mediana y moda)**

Lección sobre cómo calcular la media, la mediana y la moda para conjuntos de datos que se dan en maneras diferentes. También tiene ejercicios interactivos. **http://www.cimt.plymouth.ac.uk/projects/mepres/book8/bk8i5/bk8\_5i2.htm**

#### **GCSE Bitesize Mean, mode and median lessons (GCSE Lecciones del tamaño de un bocado sobre media, moda y mediana)**

Explicaciones con ejemplos sencillos. **http://www.bbc.co.uk/schools/gcsebitesize/maths/data/measuresofaveragerev1.shtml**

#### **Measures Activity (Actividad de medidas)**

Introduzca los datos que quiere y el programa calculará la media, la mediana, la moda, el rango y algunas otras medidas estadísticas.

**http://www.shodor.org/interactivate/activities/Measures/**

# *Graficar y gráficos*

# **Bar Chart Virtual Manipulative (Manipulativo virtual de gráfico de barras)**

Construya su gráfico de barras online utilizando esta herramienta interactiva. **http://nlvm.usu.edu/en/nav/frames\_asid\_190\_g\_1\_t\_1.html?from=category\_g\_1\_t\_1.html**

#### **An Interactive Bar Grapher (Constructor interactivo de gráficos de barra)**

Conjuntos de datos en gráficos de barra. El color, el grosor y la escala del gráfico son ajustables. Puede introducir los datos que quiere, o puede utilizar o cambiar conjuntos de datos ya hechos. **http://illuminations.nctm.org/Activity.aspx?id=4091**

# **Create a Graph (Crear un gráfico)**

Los niños pueden crear gráficos de barra, gráficos lineales, gráficos circulares, gráficos de área y gráficos de xyz para visualizar, imprimir y guardar.

**http://nces.ed.gov/nceskids/createagraph/default.aspx**

# **Circle Grapher (Constructor de gráficos circulares)**

Una herramienta para hacer gráficos circulares con conjuntos de datos. Puede introducir los datos que quiere o cambiar un conjunto de datos que ya está hecho. **http://illuminations.nctm.org/activitydetail.aspx?id=60**

# **Graphs Quiz from ThatQuiz.org (Examen de gráficos de ThatQuiz.org)**

Este examen hace preguntas sobre varios tipos de gráficos (de barras, lineal, gráfico circular, de múltiples barras, tallo y hoja, gráfico de caja, gráfico de dispersión). Puede modificar los parámetros del examen a su gusto, tales como dibujar el gráfico, responder a todos tipos de preguntas sobre el gráfico o encontrar la media, la mediana o moda basado en el gráfico.

**http://www.thatquiz.org/tq-5/math/graphs**

# **Thatquiz.org Quiz for Graphs (Examen de gráficos de Thatquiz.org)**

Un examen de 10 preguntas que implica los gráficos de barra y los pictogramas.

**http://www.thatquiz.org/tq-5/?-j40v0h-l1-p0**

# **Hoja de muestra de**

**www.MamutMatematicas.com**

#### **Survey game (Juego de encuestar)**

Un juego donde hay que realizar una encuesta en la cual le pregunta a algunos niños sobre su pasatiempo o color favorito. Haga una tabla de frecuencia, un gráfico de barras y un pictograma de los resultados. **http://www.kidsmathgamesonline.com/numbers/mathdata.html**

#### **Stem-and-Leaf (Tallo y hoja)**

Introduzca los valores y esta página web le creará su gráfico de tallo y hoja. **http://www.mrnussbaum.com/graph/sl.htm**

#### **Stem-and-Leaf Plots Quiz (Examen sobre gráficos de tallo y hoja)**

Esto es de matemáticas Glencoe, un examen online con preguntas de tipo test que se crea al azar. Refresque la página (o apriete F5) para conseguir otro examen. **http://www.glencoe.com/sec/math/studytools/cgi-bin/msgQuiz.php4?isbn=0-07-825200-8&chapter=12&lesson=1&&headerFile=4&state=na**

#### **Data Analysis and Probability gizmos from Explorelearning.com (Análisis de datos y chismes de probabilidad de Explorelearning.com)**

Actividades de investigación, con planificaciones de lecciones. Los temas incluyen gráficos de cajas y bigotes, histogramas, gráficos de tallo y hoja, rectas que caben mejor utilizando menos cuadrados, gráficos de dispersión; temas de probabilidad; y más. Este es un recurso excelente. Los chismes funcionan gratuitamente por 5 minutos. También puede inscribir en una cuenta de prueba gratuita.

**http://www.explorelearning.com/index.cfm?method=cResource.dspChildrenForCourse&CourseID=129**

# **Statistics Interactive Activities from Shodor (Actividades de estadística interactivas de Shodor)**

Un conjunto de herramientas interactivas para estudiar y crear diferentes tipos de gráficos. Puede introducir los datos que quiere o investigar los ejemplos.

**http://www.shodor.org/interactivate/activities/BarGraph/ http://www.shodor.org/interactivate/activities/Histogram/ http://www.shodor.org/interactivate/activities/CircleGraph/ http://www.shodor.org/interactivate/activities/MultiBarGraph/ http://www.shodor.org/interactivate/activities/PlopIt/**